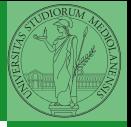

# <span id="page-0-0"></span>Programming in Python<sup>1</sup>

Mattia Monga

Dip. di Informatica Universit`a degli Studi di Milano, Italia <mattia.monga@unimi.it>

Academic year 2021/22, II semester

 $=$  990  $1$ <sup>1</sup>cba 2022 M. Monga. Creative Commons Attribuzione — Condividi all[o s](#page-2-0)[tess](#page-0-0)[o](#page-1-0) [mo](#page-2-0)[do](#page-0-0) [4.0](#page-11-0) Internazionale. [http://creativecommons.org/licenses/](http://creativecommons.org/licenses/by-sa/4.0/deed.it)[by](#page-0-0)[-sa](http://creativecommons.org/licenses/by-sa/4.0/deed.it)[/](#page-1-0)[4](http://creativecommons.org/licenses/by-sa/4.0/deed.it)[.](#page-0-0)[0](http://creativecommons.org/licenses/by-sa/4.0/deed.it)[/d](#page-0-0)[e](#page-1-0)e[d](http://creativecommons.org/licenses/by-sa/4.0/deed.it)[.i](#page-0-0)[t](http://creativecommons.org/licenses/by-sa/4.0/deed.it) > <  $\geq$  >

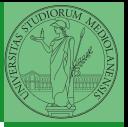

 $40 \times 40 \times 43 \times 43 \times 3$ 

### <span id="page-1-0"></span>Lecture VIII: Files

<span id="page-2-0"></span>A file is an abstraction the operating system uses to preserve data among the execution of programs. Data must be accessed sequentially. (Italian reading people might enjoy [this\)](https://mondodigitale.aicanet.net/2022-1/articoli/MD94_02_L_importanza_di_chiamarlo_file_Monga.pdf)

- We need commands to ask to the OS to give access to a file (open).
- It is easy to read or write data sequentially, otherwise you need special commands (seek) to move the file "cursor"
- $\bullet$  The number of open files is limited ( $\approx$  thousands), thus it is better to close files when they are not in use

Files contain bits (normally considered by group of bytes, 8 bits), the interpretation ("format") is given by the programs which manipulate them. However, "lines of printable characters" (plain text) is a rather universal/predefined interpretation, normally the easiest to program.

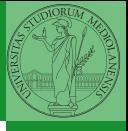

Monga

[Files](#page-2-0)

# File read access

```
f = open('filename.txt', 'r') # read only
```

```
# iterating on a file reads (all) the lines
for i in f:
    print(i)
```

```
# End of file already reached, result is ''
f.readline()
```

```
f.close()
```

```
# File closed, error!
```

```
f.readline()
```
To avoid remembering to close explicitly, Python provides the context manager syntax.

```
49
with open('filename.txt', 'r') as f:
 for i in f:
   print(i)
```
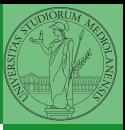

Monga

[Files](#page-2-0)

<span id="page-4-0"></span>You never write a program only for a machine! You, others, tools will read the program for different purposes. Every minute spent in making a program more understandable pays off hours saved later.

- Type hinting makes clear what a function needs to work properly, and what it produces
- Documentation helps understanding without the need to read implementation details
- Examples of use make easy to remember how to use a function and can be used for verification

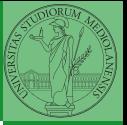

Monga

Types, [docstrings,](#page-4-0) doctests

#### Example

```
from typing import Union
```

```
Num = Union[int, float]
```

```
def cube(x: Num) \rightarrow Num:
     """Return the cube of x.
```

```
\gg cube(-3)
-27
```

```
\Rightarrow abs(cube(0.2) - 0.008) < 10e-5
True
"''"''"
```

```
return x * x * x
```
Examples can be tested by: python -m doctest filename.py.

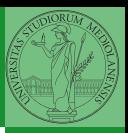

Monga

Types, [docstrings,](#page-4-0) doctests

```
KOX KOX KEX KEX E 1990 51
```

```
52
Procedural abstraction is key for our thinking process
(remember the power of recursion, for example): giving a name
to a procedure/function enhances our problem solving skills.
def sum_int(a: int, b: int) \rightarrow int:
    """Sum integers from a through b.
    \gg sum_int(1, 4)
    10
    \gg sum_int(3, 3)
    3
    """"
    assert b \ge aresult = 0for i in range(a, b+1):
        result = result + ireturn result
```
#### Another "sum"

```
KOX KOX KEX KEX E 1990 53
This is very similar. . .
def sum_cubes(a: int, b: int) \rightarrow int:
    """Sum the cubes of the integers from a through b.
    \gg sum_cubes(1, 3)
    36
    \gg sum cubes(-2, 2)
    \Omega""""
    assert b \ge aresult = 0for i in range(a, b+1):
        result = result + int(cube(i))
    return result
```
Monga

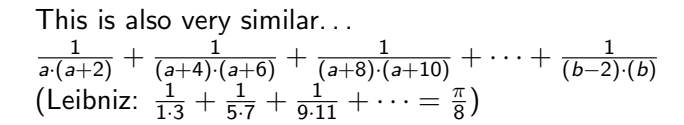

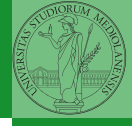

 $(0 \times 0) \times 10$   $(1 \times 10) \times 10$   $(1 \times 10) \times 10$ 

#### Another "sum"

**KOX KOX KEX KEX E YORO 54** This is also very similar. . .  $\frac{1}{a\cdot (a+2)}+\frac{1}{(a+4)\cdot (a+6)}+\frac{1}{(a+8)\cdot (a+10)}+\cdots+\frac{1}{(b-2)}$  $(b-2)·(b)$ (Leibniz:  $\frac{1}{1\cdot 3} + \frac{1}{5\cdot 7} + \frac{1}{9\cdot 11} + \cdots = \frac{\pi}{8}$  $\frac{\pi}{8})$ def  $pi\_sum(a: int, b: int) \rightarrow float:$ """Sum \frac{1}{a(a+2)} terms until  $(a+2) > b$ . >>> from math import pi >>>  $abs(8*pi\_sum(1, 1001) - pi) < 10e-3$ True """" assert  $h \geq a$ result  $= 0.0$ for i in range $(a, b+1, 4)$ : result = result +  $(1 / (i * (i + 2)))$ return result

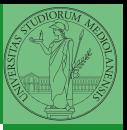

Monga

```
Abstracting
similarities
```
# Can we abstract the similarity?

from typing import Callable

```
def gen_sum(a: int, b: int, fun: Callable[[int], Num], step: int = 1) -> Num:
    """Sum terms from a through b, incrementing by step.
    \gg gen_sum(1, 4, lambda x: x)
    10
    \gg gen_sum(1, 3, cube)
    36
    >>> from math import pi
    \Rightarrow abs(8*gen_sum(1, 1000, lambda x: 1 / (x * (x + 2)), 4) - pi) < 10e-3
    True
    """"
    assert h \geq aresult = 0.0for i in range(a, b+1, step):
        result = result + fun(i)if result.is_integer():
        return int(result)
    return result
```
**KOX KOX KEX KEX E 1990 55** 

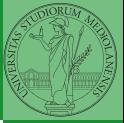

Monga

#### <span id="page-11-0"></span>Homework

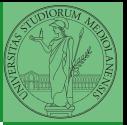

Monga

[Abstracting](#page-6-0) similarities

#### <https://classroom.github.com/a/5W5A587v>

 $(1 - \sqrt{5}) \times 10^{-10}$